## **Expresso Livre Comunidade - Melhoria #187**

Melhoria # 178 (Fechada): Usar quota de usuário por domínio

# **Adiciona um select com as configurações válidas**

05/01/2018 10:13 h - Alexandre Rocha Wendling Cassol

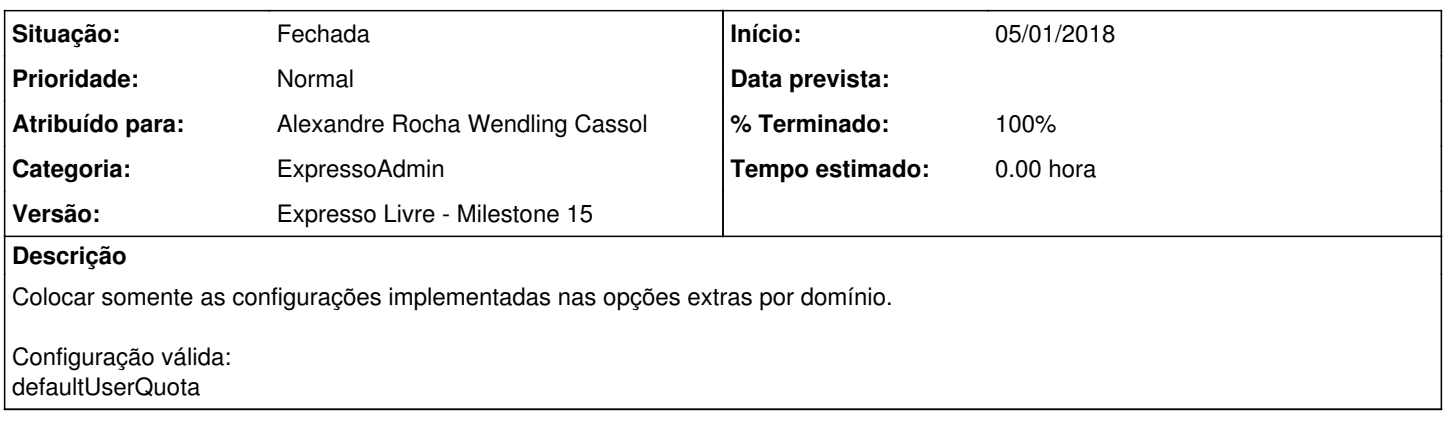

#### **Revisões associadas**

#### **Revisão 0b83ae08 - 05/01/2018 18:38 h - Alexandre Rocha Wendling Cassol**

Issue #187 - Implementação do Select de defaultUserQuota por dominio

#### **Histórico**

### **#1 - 05/01/2018 18:38 h - Alexandre Rocha Wendling Cassol**

*- % Terminado alterado de 0 para 80*

*- Situação alterado de Nova para Resolvida*

### **#2 - 23/02/2018 15:21 h - Mauricio Luiz Viani**

*- % Terminado alterado de 80 para 100*

*- Versão ajustado para Backlog*

*- Situação alterado de Resolvida para Fechada*

### **#3 - 23/02/2018 16:10 h - Mauricio Luiz Viani**

*- Versão alterado de Backlog para Expresso Livre - Milestone 15*